# **EOLE AD DC - Scénario #19203**

## **Configurer un sources.list pour installer la version 4.5 de samba**

16/02/2017 14:41 - Daniel Dehennin

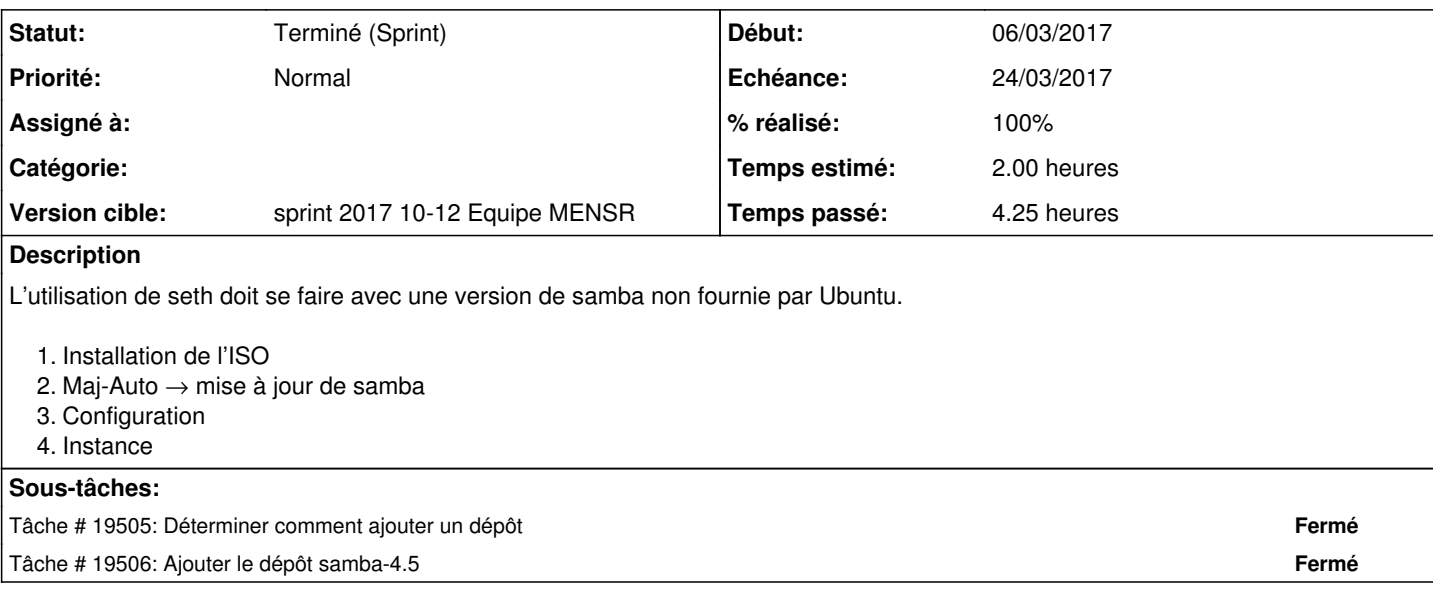

#### **Historique**

### **#1 - 16/02/2017 14:41 - Daniel Dehennin**

*- Projet changé de Distribution EOLE à EOLE AD DC*

#### **#2 - 01/03/2017 09:54 - Scrum Master**

*- Tâche parente #19017 supprimé*

#### **#3 - 01/03/2017 09:54 - Scrum Master**

*- Tracker changé de Tâche à Scénario*

- *Echéance mis à 24/03/2017*
- *Version cible changé de sprint 2017 7-9 Equipe MENSR à sprint 2017 10-12 Equipe MENSR*
- *Release mis à EOLE 2.6.1*
- *Points de scénarios mis à 2.0*

#### **#4 - 06/03/2017 10:15 - Scrum Master**

*- Points de scénarios changé de 2.0 à 4.0*

#### **#5 - 13/03/2017 09:42 - Scrum Master**

*- Statut changé de Nouveau à Terminé (Sprint)*